دکمه سبز: کلید ENTER در کیبورد

دکمه قرمز: کلید Shift Left در کیبورد )دکمه Shift در سمت چپ کیبورد(

از کلیدهای اعداد جهت تنظیم میزان صدا استفاده نمایید تا بتوانید همه صداها را به راحتی بشنوید.

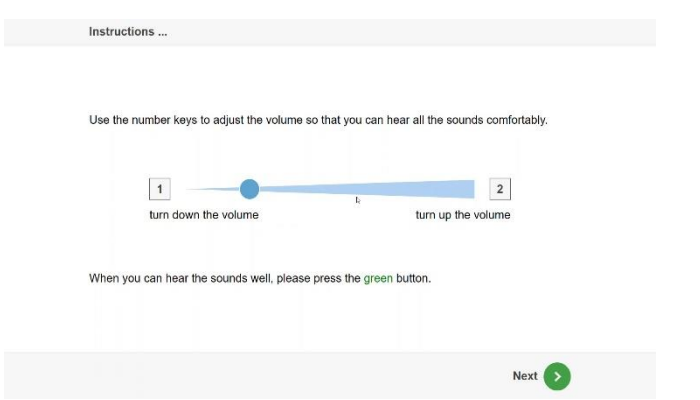

**توجه:** اگر در حین انجام آزمون با خطای زیر مواجه شدید، مراحل زیر را انجام دهید.

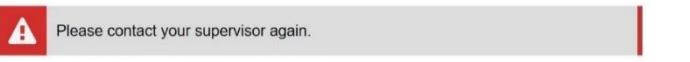

.1 با گرفتن کلیدهای ترکیبی E + ESC صفحه زیر باز می شود

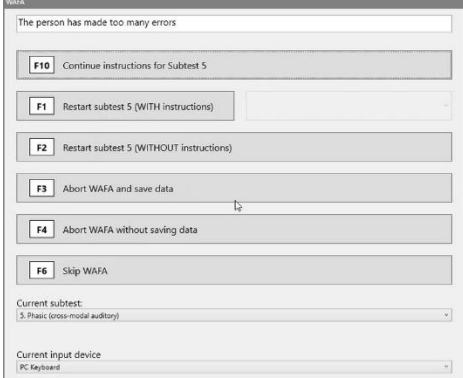

2. با انتخاب گزینه (Restart Subtest (WITH instruction قسمت مورد نظر آزمون با دستورالعمل، مجددا آغاز می شود.

**توجه :** در طول آزمون ممکن است با پیغام های خطایی از این دست، رو به رو بشوید. با فشردن کلید ENTER آزمون را ادامه دهید.

شما بسیار کند واکنش نشان دادید. لطفا سعی کنید زمانیکه صدا می شنوید، دکمه سبز را با سرعت بیشتری فشار دهید.

شما هم اکنون به مربع واکنش نشان دادید. متاسفانه این درست نیست. تا زمانیکه صدا را بشنوید، منتظر بمانید.

You have reacted very slowly. Please try to press the green button even more quickly whenever you hear a sound.

You have already reacted to the square. Sorry, that's not right. Wait until you hear the sound.

**توجه**: قبل از هر خرده آزمون، یک مثال )Example )و یک تمرین )Practice )وجود دارد تا شما با آزمون آشنا شوید، سپس بخش اصلی آزمون آغاز می شود.

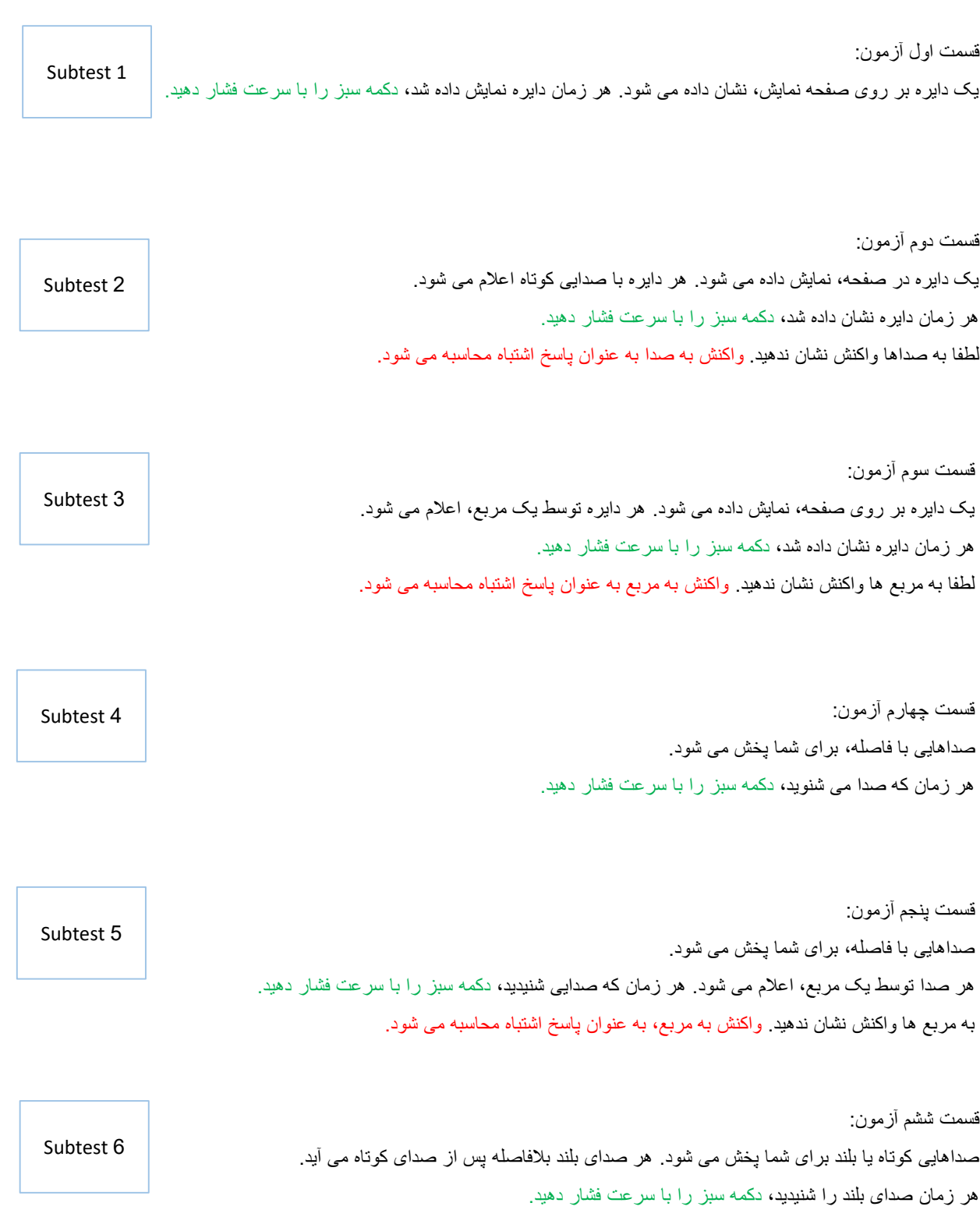

به صداهای کوتاه واکنش نشان ندهید، واکنش به صدای کوتاه به عنوان پاسخ اشتباه محاسبه می شود.